#### **ISOVALENT**

# **Introduction to Cilium from Telco and On-premise Perspective**

Speaker: **Yutaro Hayakawa**

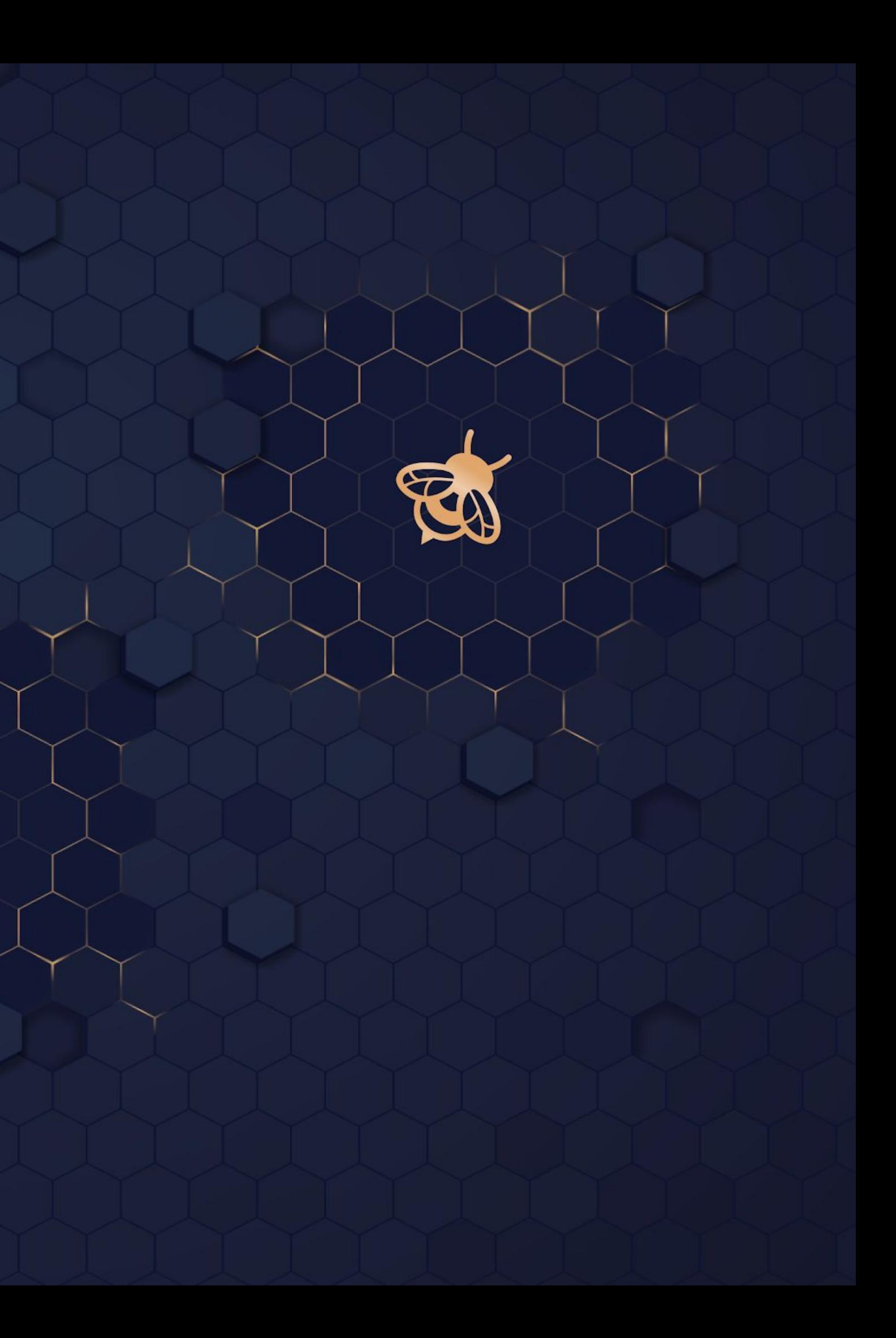

# **Self Introduction**

- Yutaro Hayakawa (@YutaroHayakawa)
- Software Engineer at Isovalent
- Dataplane, enterprise networking, etc…
- ex-LINE Verda Network Development Team

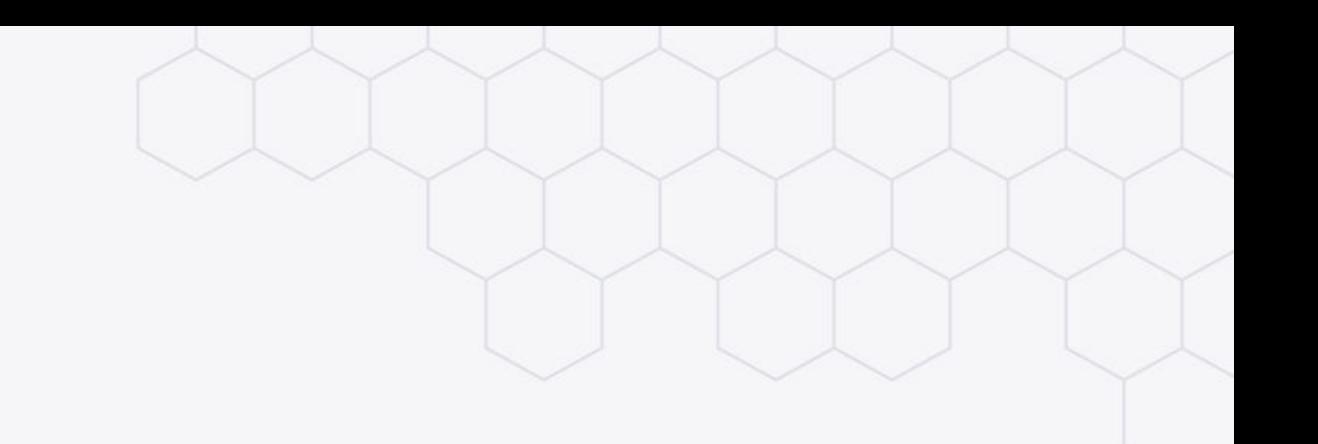

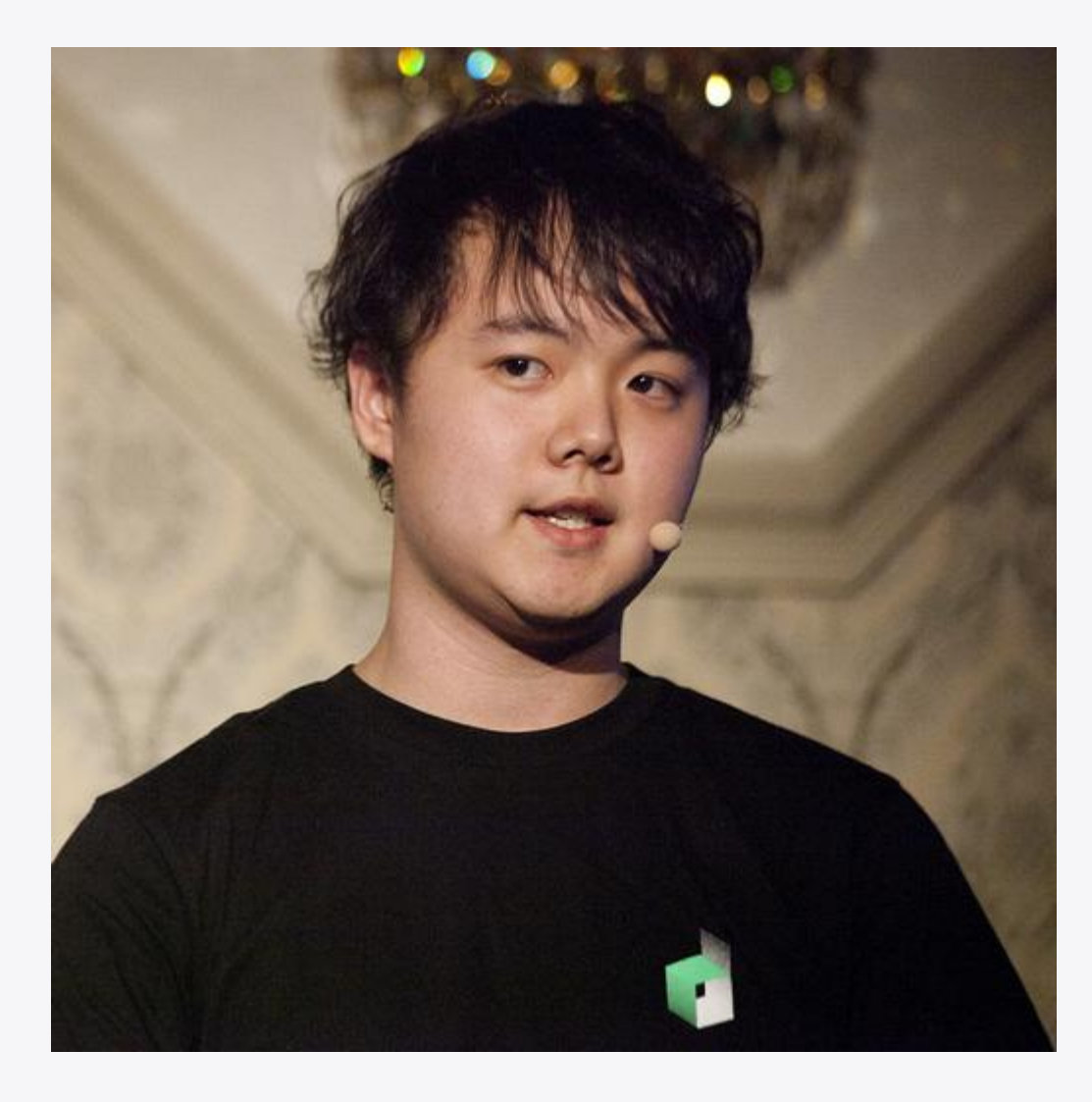

# **Isovalent**

- The vendor company provides networking, security and observability solutions for Kubernetes
- The company behind Cilium, Hubble, Tetragon, and more…
- Puts **eBPF** as a company's key technology

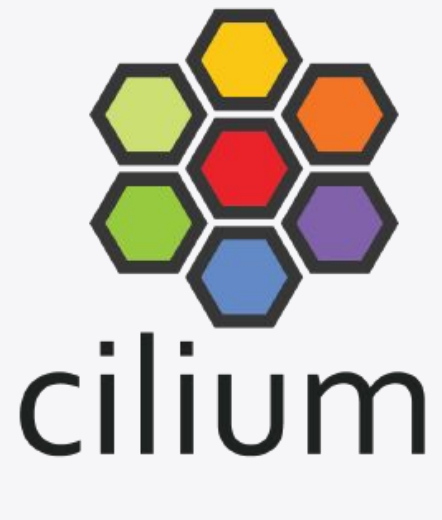

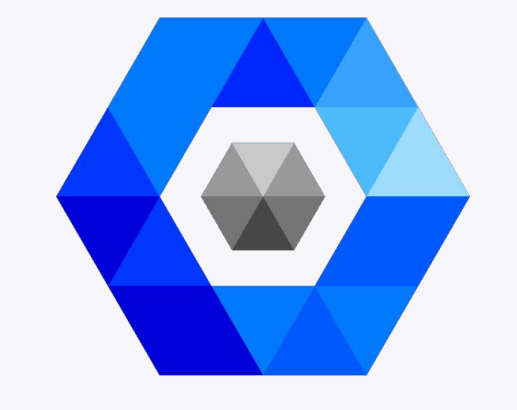

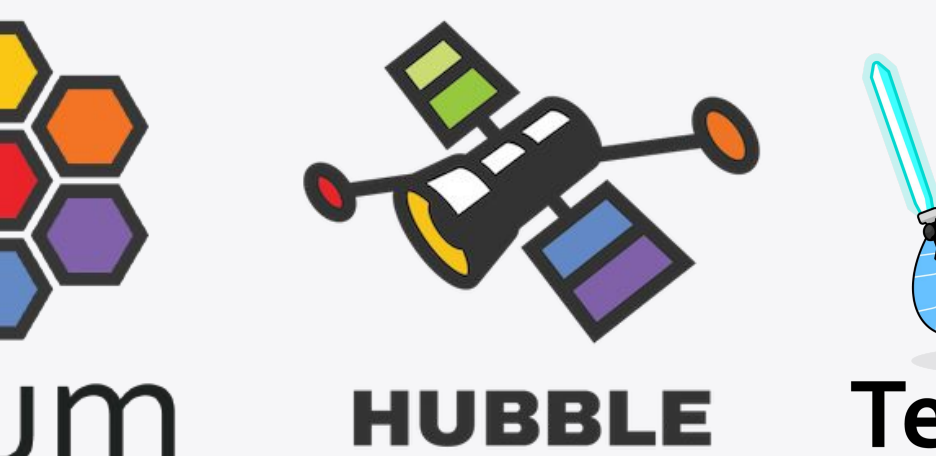

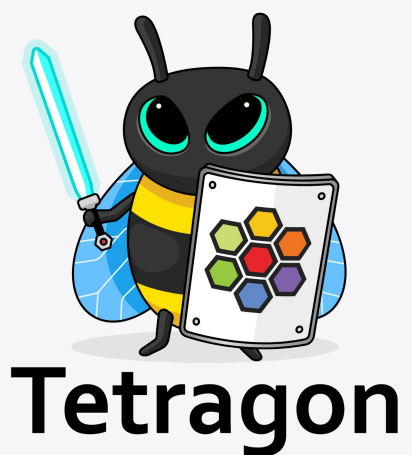

# **Trivia: Isovalent and SDN**

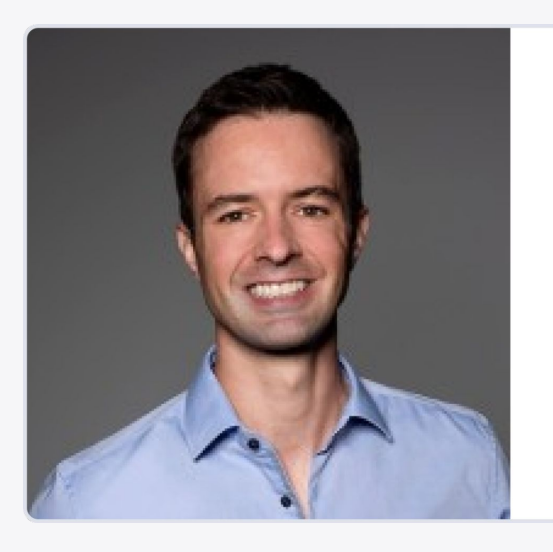

**Thomas Graf** Co-founder & CTO

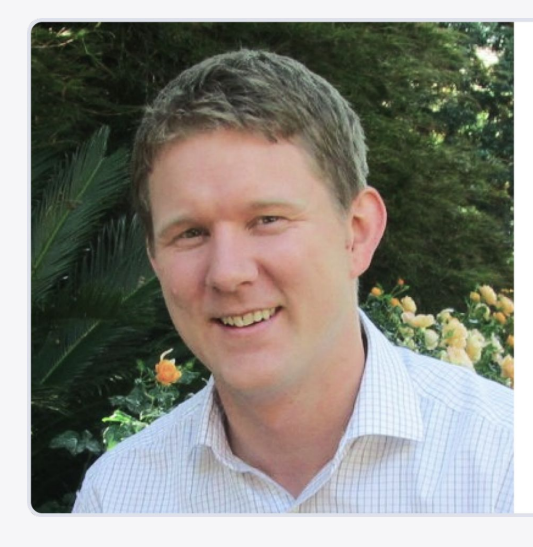

**Dan Wendlandt** Co-founder & CEO

#### **Martin Casado**

- ex-RedHat, Cisco
- Long-term Linux kernel development leader
- **● OVS core contributor**

Creator of SDN

- ex-Nicira, VMWare
- The first PM of Niciral NVP and OVS
- **● PM of VMWare NSX**

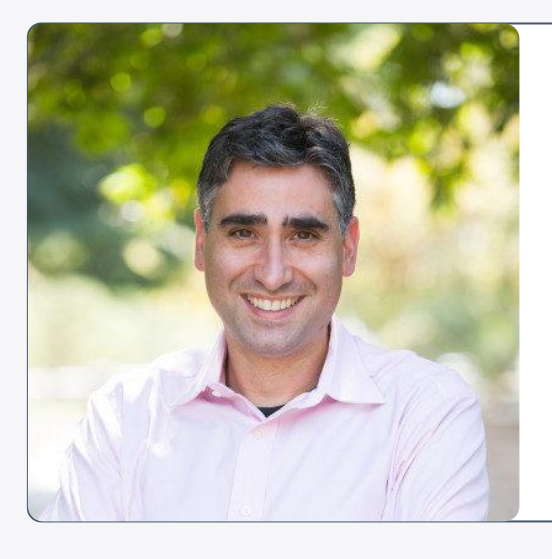

- Cofounder & CTO of **Nicira**
- General partner at a16z
- **● Serves on the board of Isovalent from a16z**

### **eBPF**

- A way to implement Linux kernel extension
- Safety guarantee by static verification
- Backward compatibility guarantee
	- No "upstream to avoid breakage"
	- No mainline ⇒ distribution gap period
	- Can do anything specific to your business inside the kernel
- **● Dramatically speed-ups kernel extension programming/delivery/maintenance cycle**

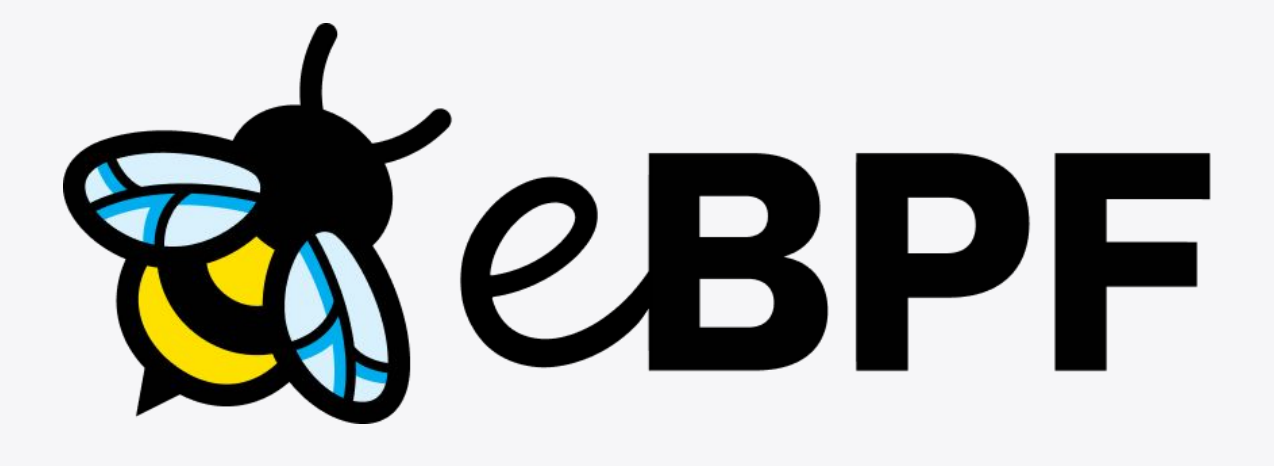

### <https://ebpf.io/>

Originally, created by…

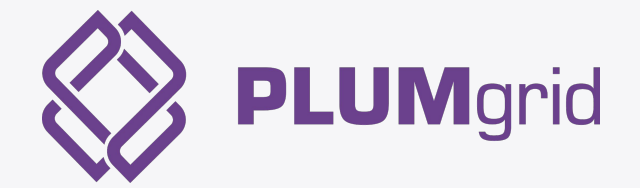

# **Cilium**

- CNI, Load Balancer, Firewall, Network Observability, Multi-cluster Networking, Service Mesh, and more…
- Uses eBPF for DPlane implementation ○ Easy to extend, rapid development cycle <https://cilium.io>

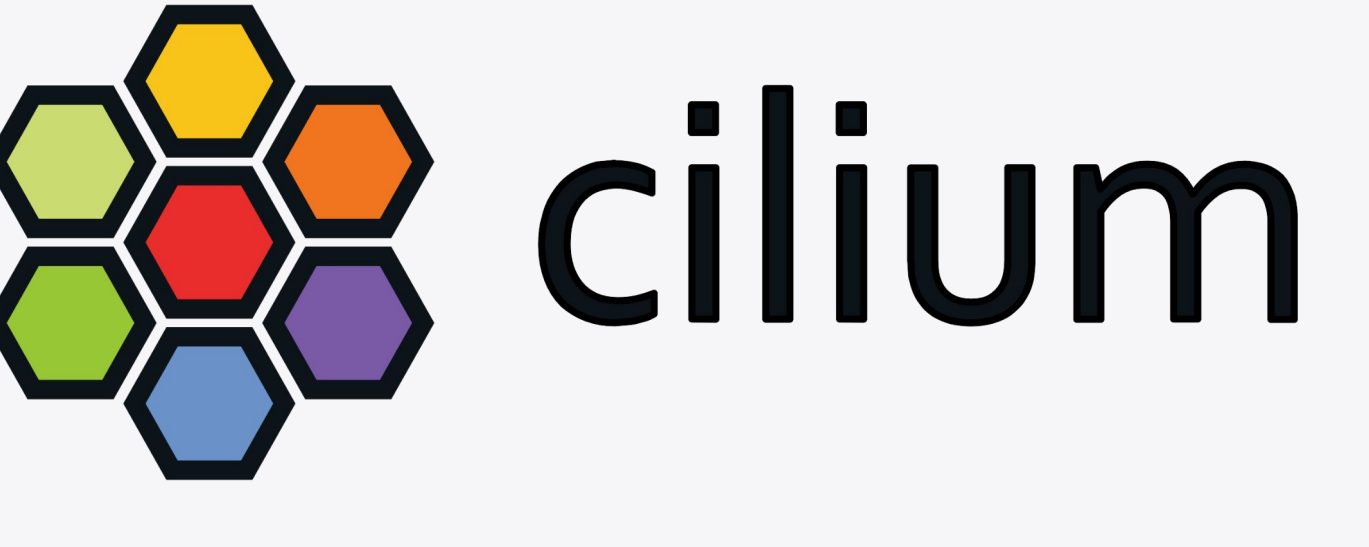

# **Cilium from On-prem and Telco Perspective**

- Traditional Infrastructure  $\Rightarrow$  Cloud native infrastructure transition
	- Static IP vs Dynamic IP
	- Egress Gateway, FQDN-based Network Policy
- Integrating Cilium into DC network
	- How to make k8s network accessible from DC network?
	- BGP Integration
- Integrating Cilium into SRv6 L3 VPN
	- How to make k8s network accessible over VPN?
	- BGP Integration with SRv6 VPN

- Routes all IPv4 connections originating from pods and destined to specific cluster-external CIDRs through particular nodes
- Use fixed source IP address for egressing the cluster

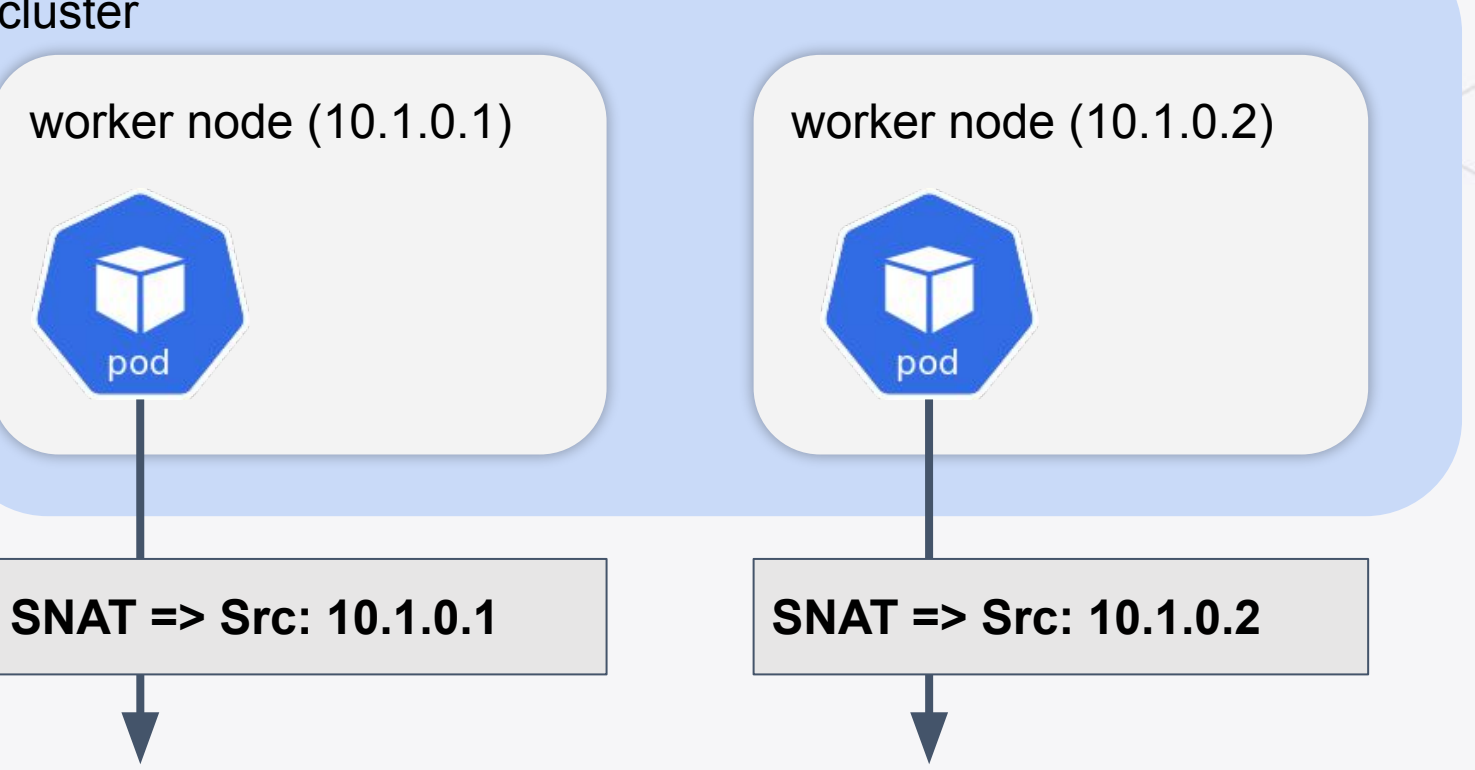

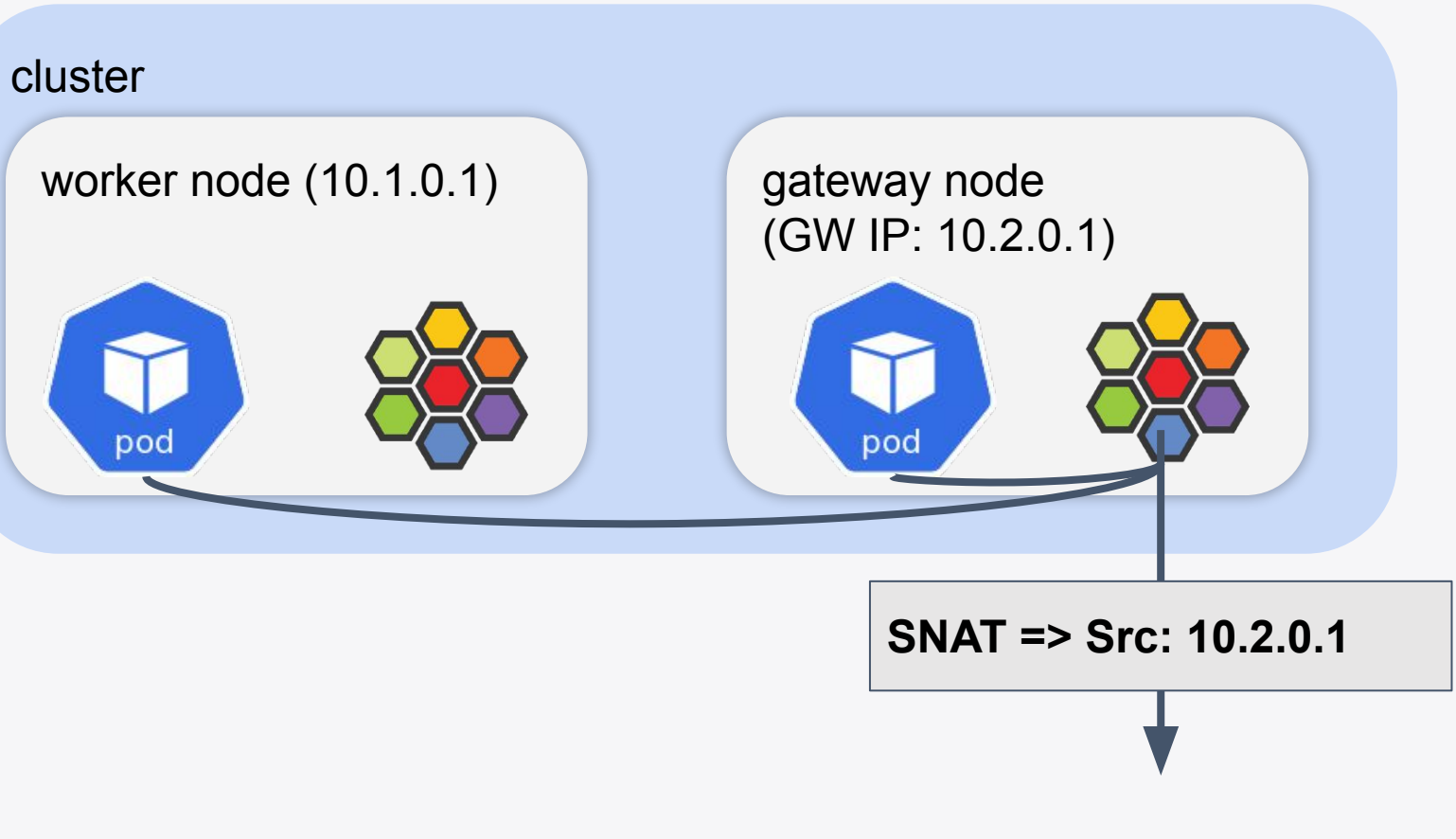

#### **Without Egress Gateway**

## **Egress Gateway** cluster

#### **With Egress Gateway**

## **Egress Gateway: Why and How**

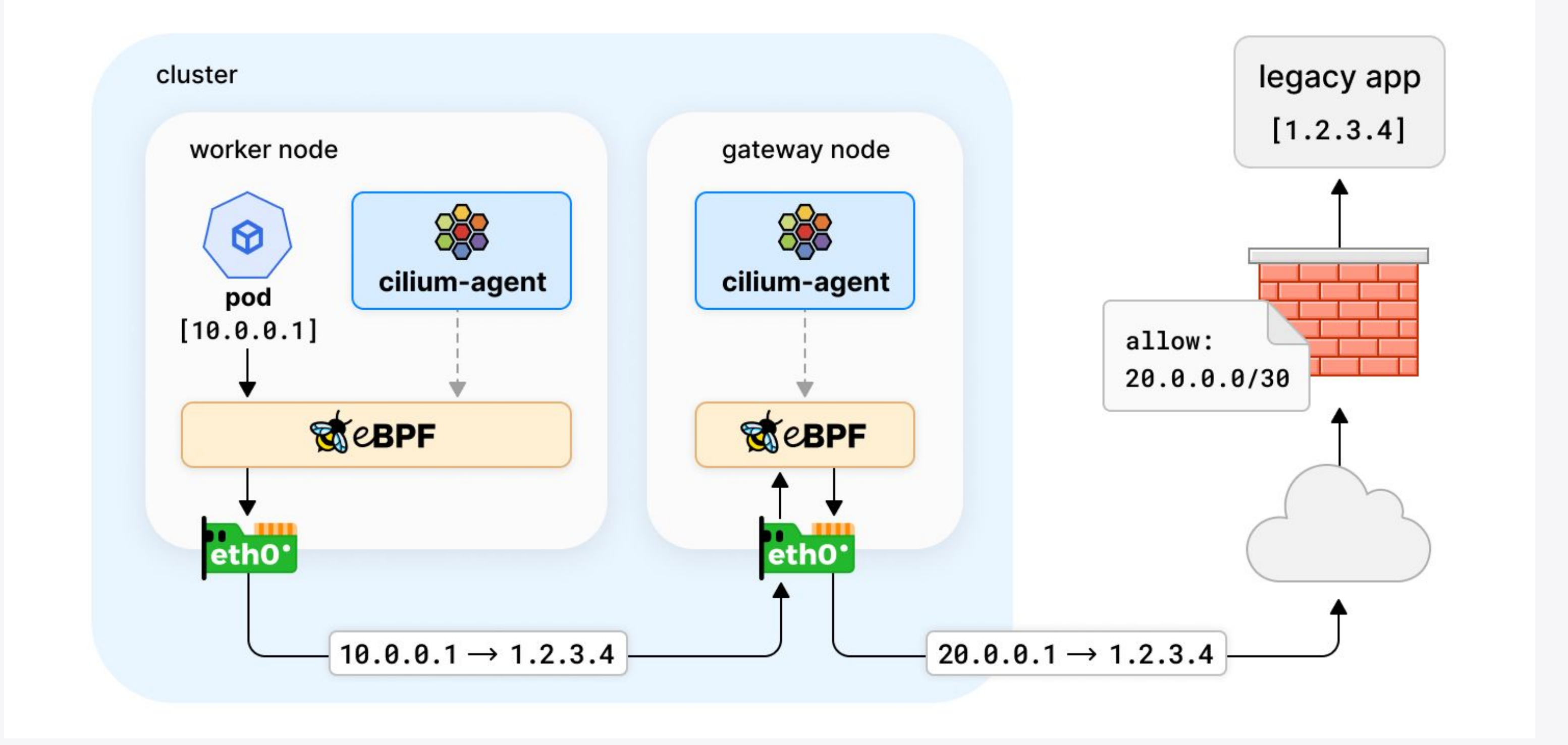

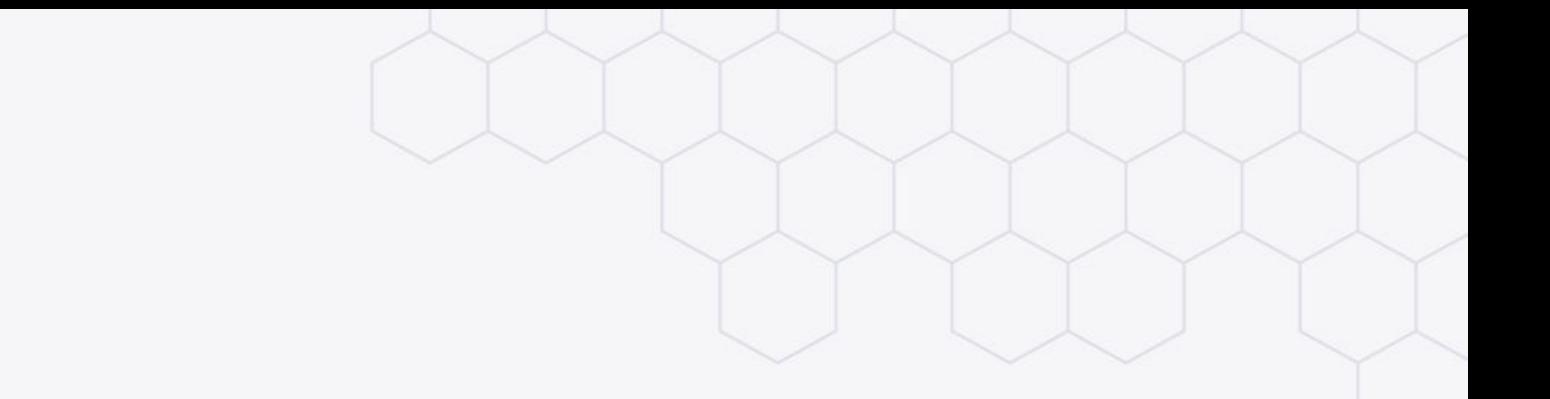

● Filtering egress traffic based on the FQDN (or FQDN pattern) instead of IP addresses

# **FQDN-based Network Policy**

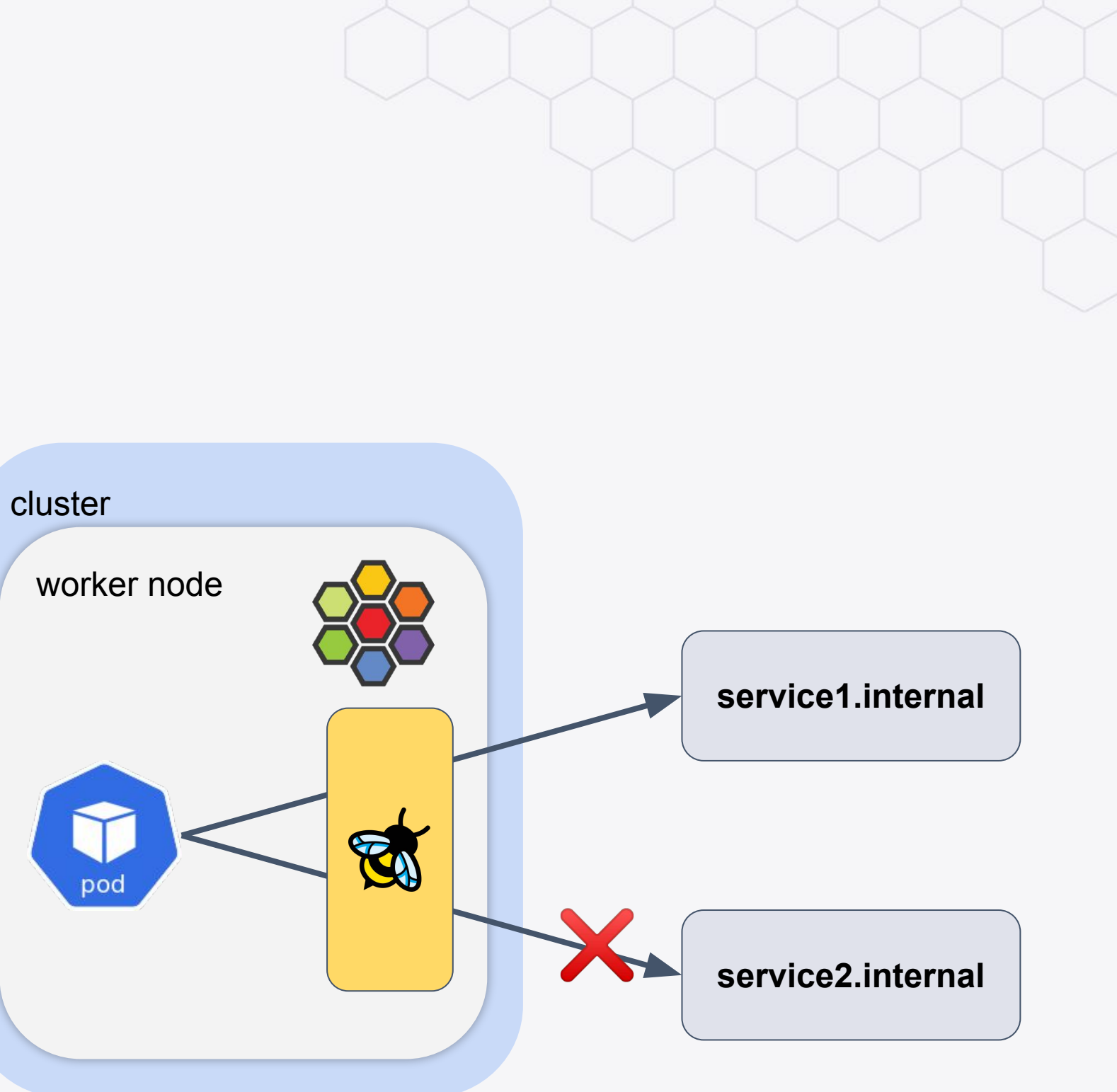

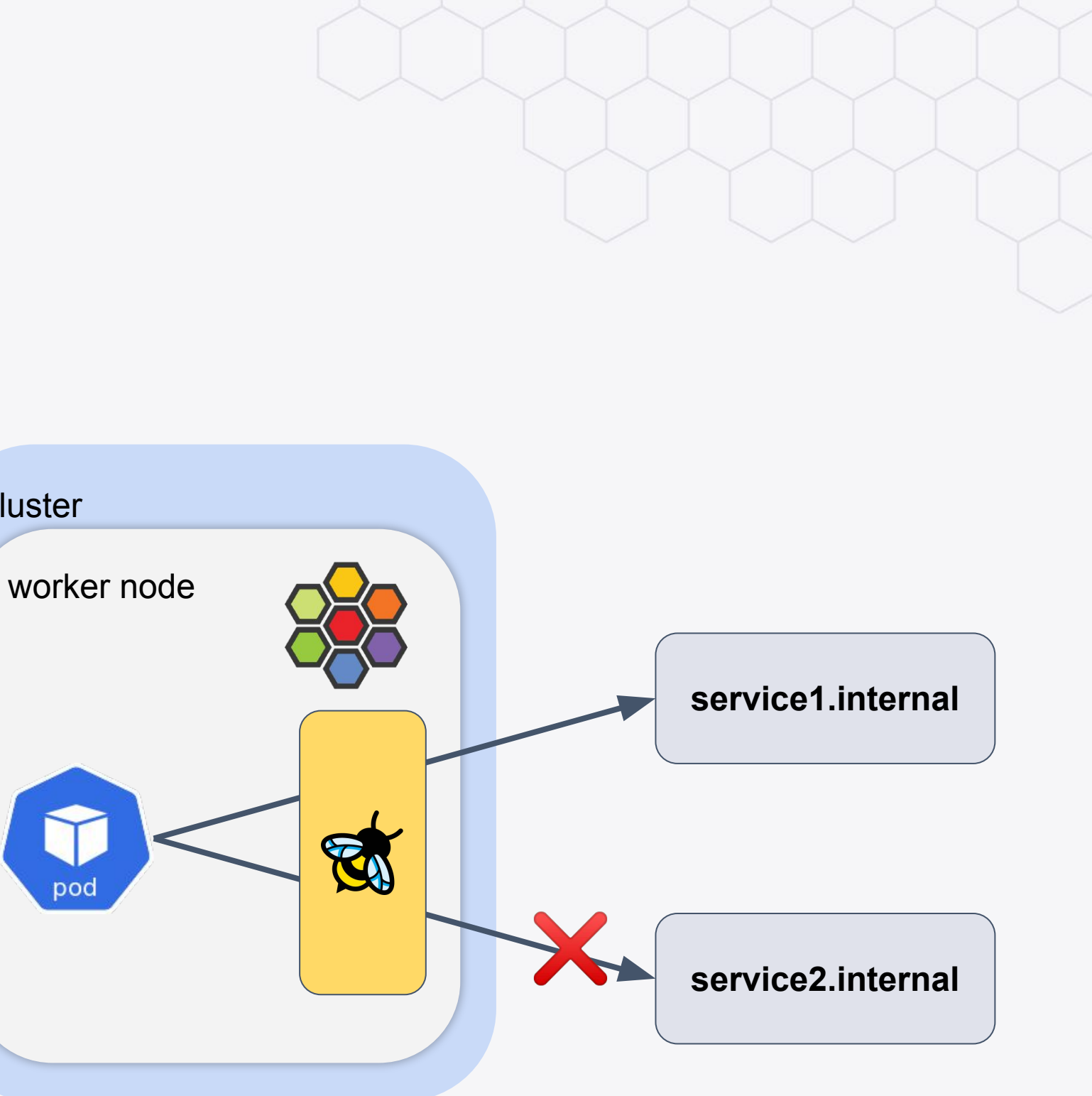

### **FQDN-based Network Policy Implementation: L7 DNS Blocking**

- How to allow service1.internal?
- Intercept DNS query from Pod with transparent proxy
- Transparent proxy checks the query and if matches to the allow policy

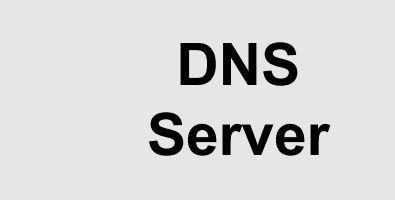

**service1.internal (10.0.0.1)**

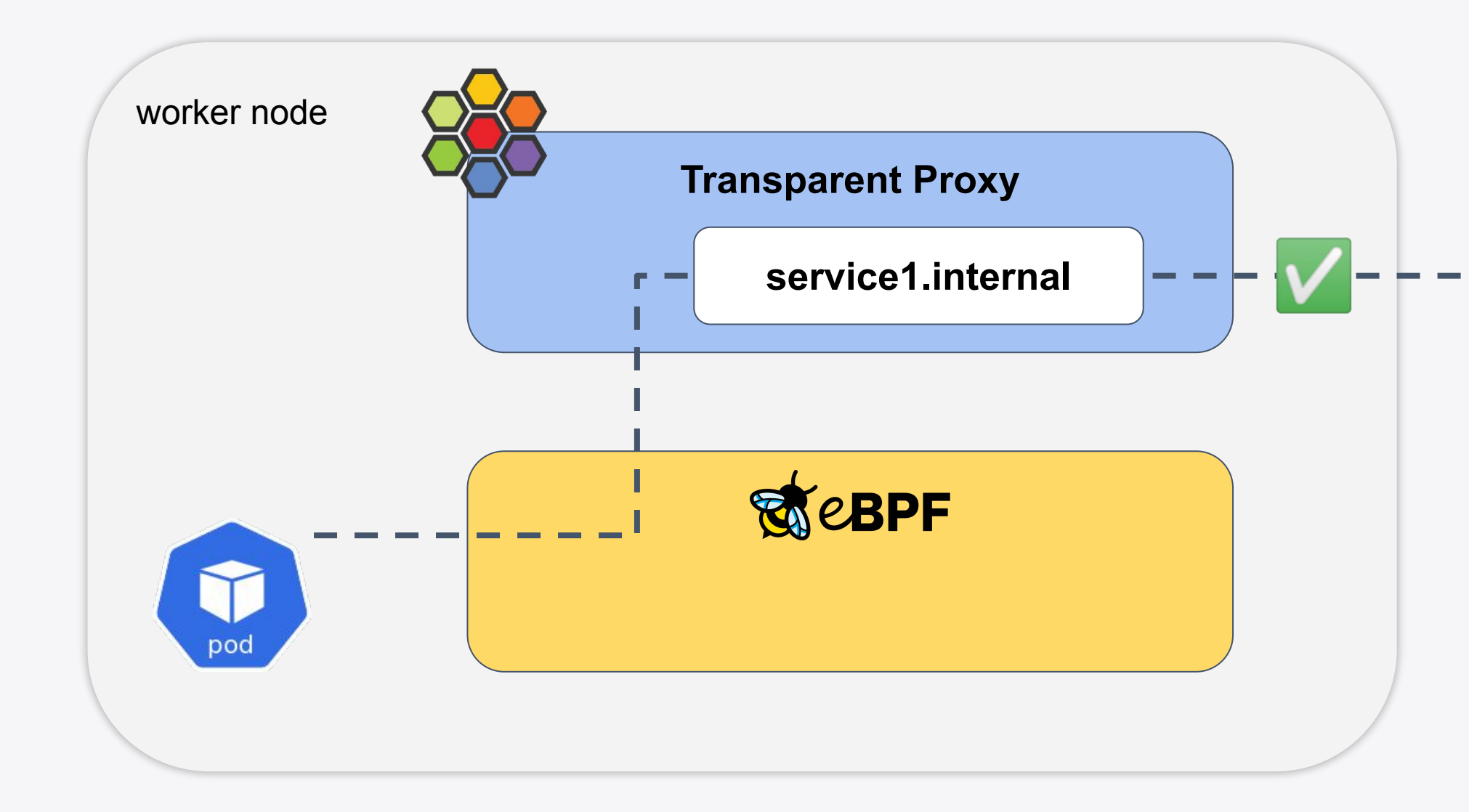

**service2.internal (10.0.0.2)**

### **FQDN-based Network Policy Implementation: L7 DNS Blocking**

- How to deny service2.internal?
- When the query didn't match to the allow policy, transparent proxy returns error

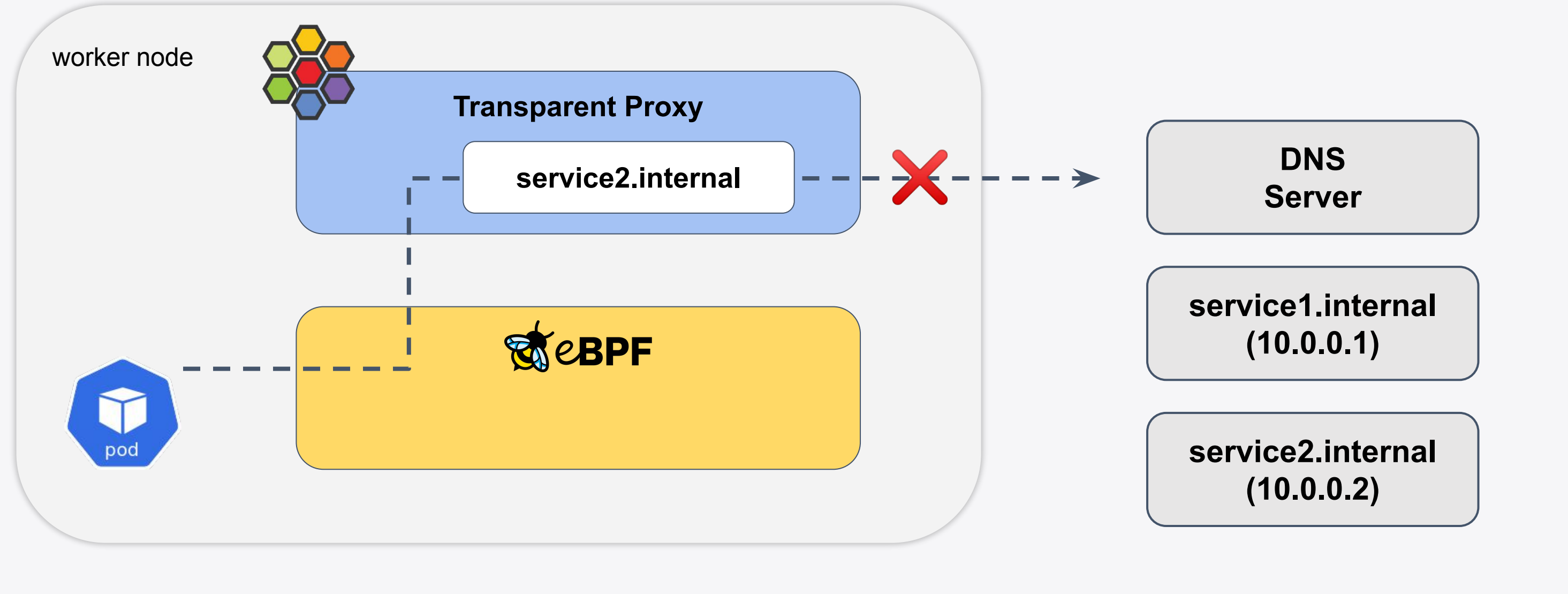

#### **DNS**

**Server**

**service1.internal (10.0.0.1)**

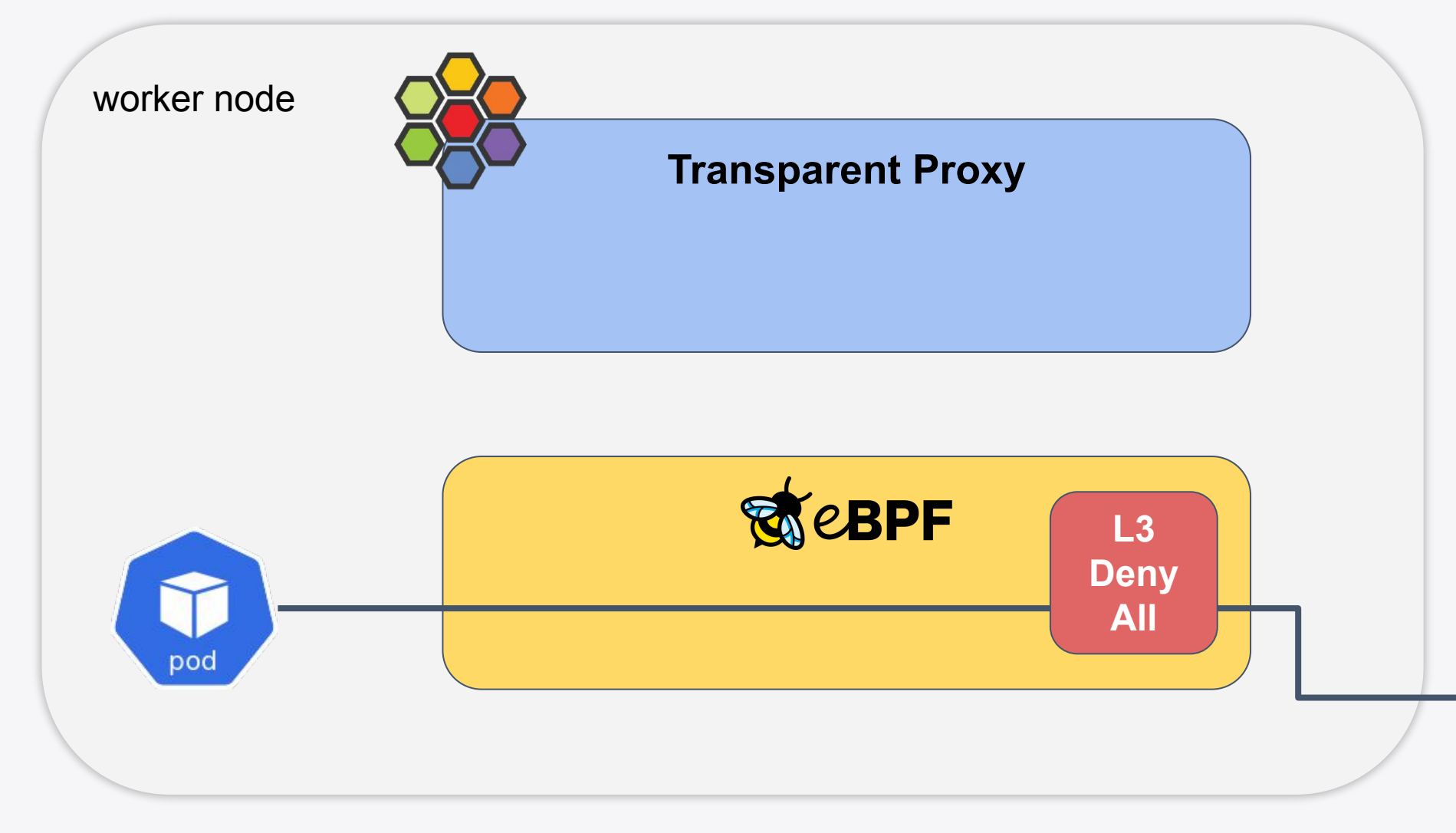

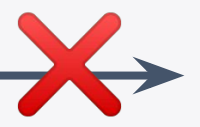

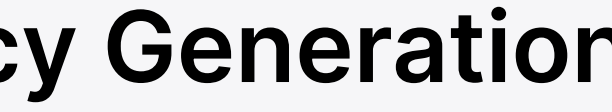

**service2.internal (10.0.0.2)**

**ISOVALENT** 

● How to deny service2.internal

● How to allow service1.internal

#### **DNS Server**

**service1.internal (10.0.0.1)**

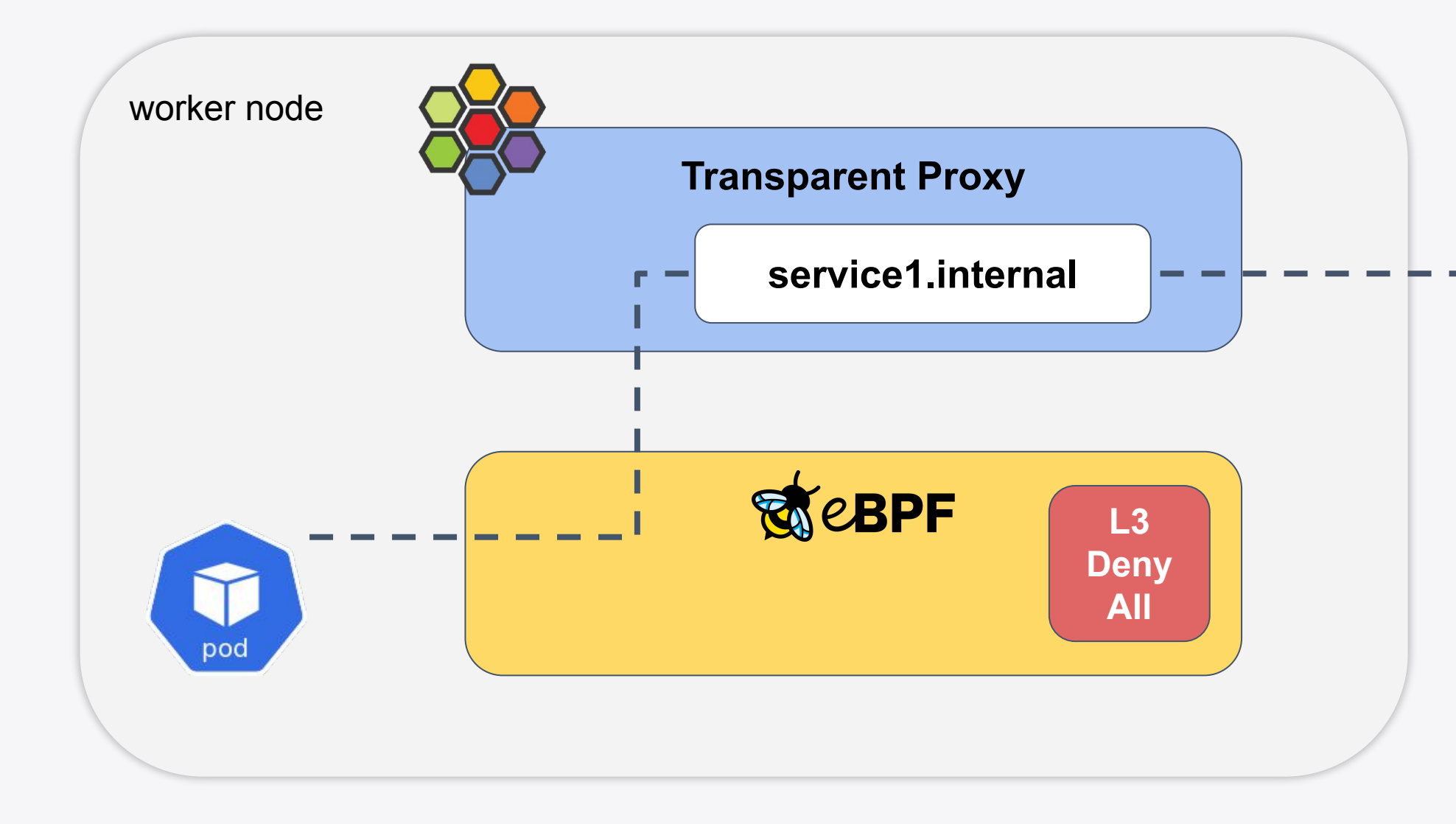

**service2.internal (10.0.0.2)**

● How to allow service1.internal

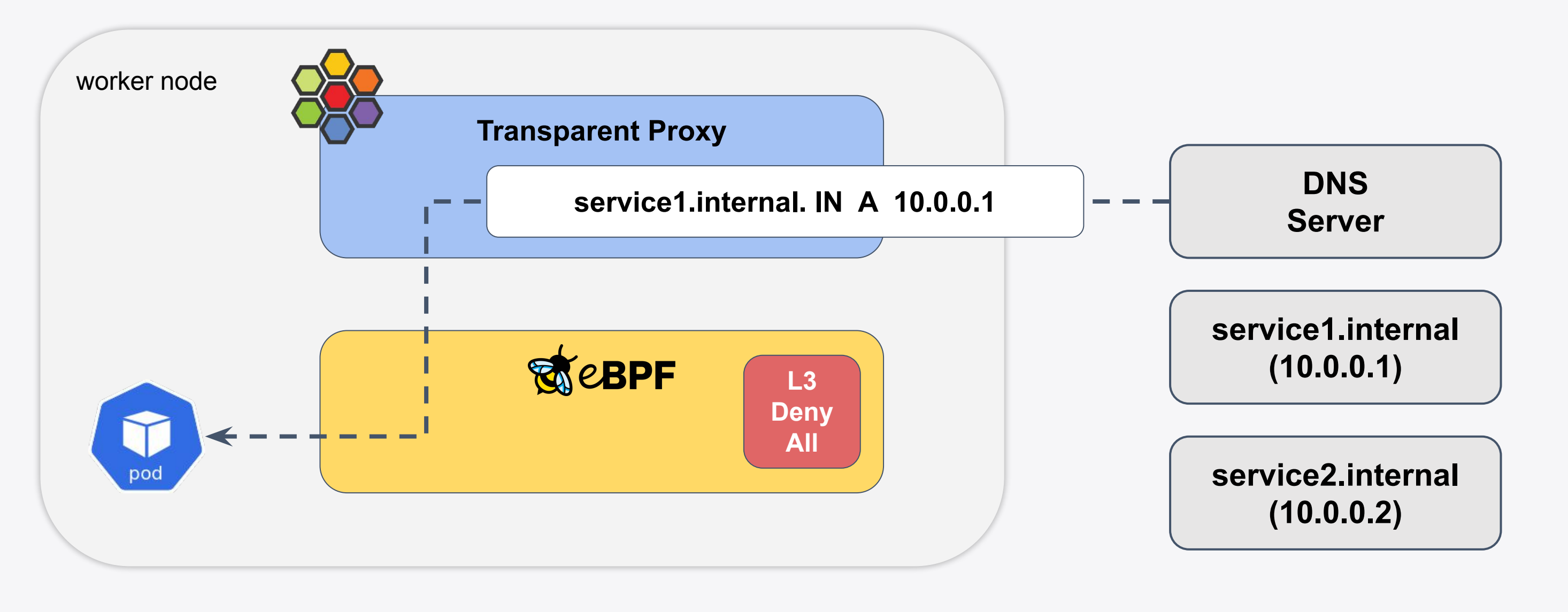

• The transparent proxy is TTL-aware

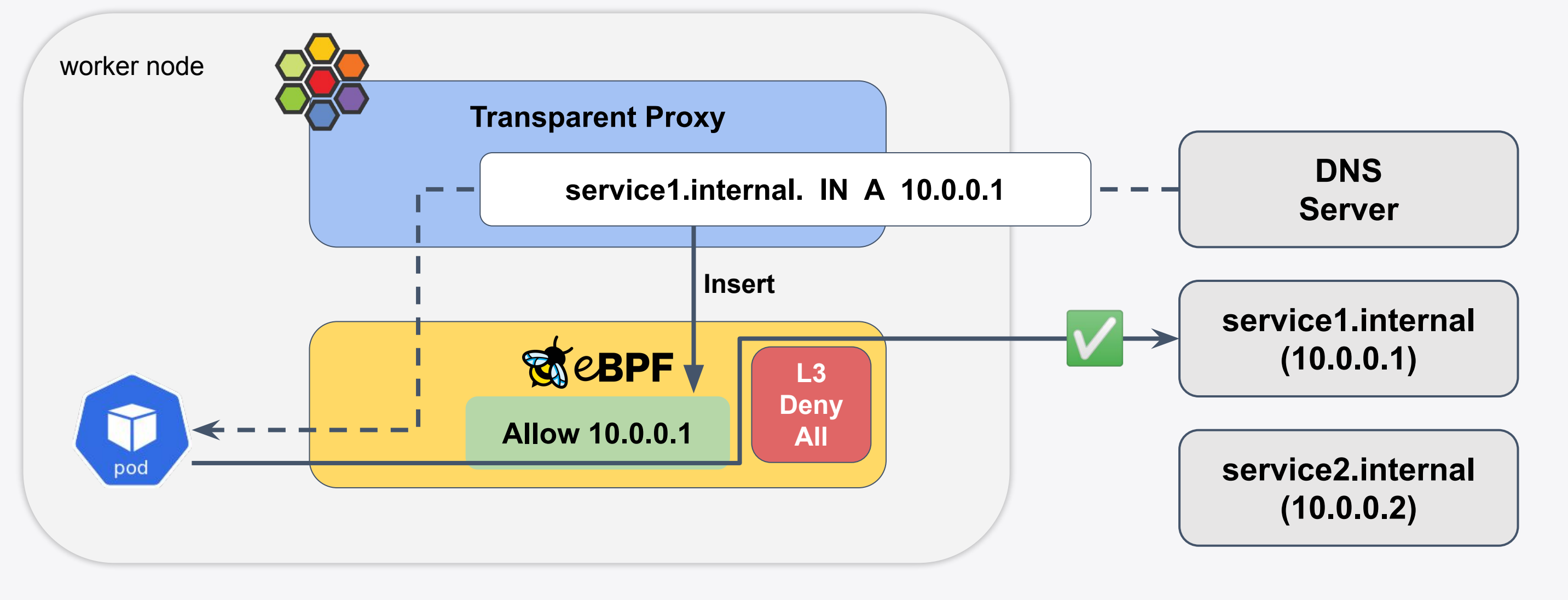

● Cilium speaks BGP to advertise k8s network prefixes (e.g. PodCIDR, Service VIP, Egress Gateway IP, etc…)

# **BGP Integration**

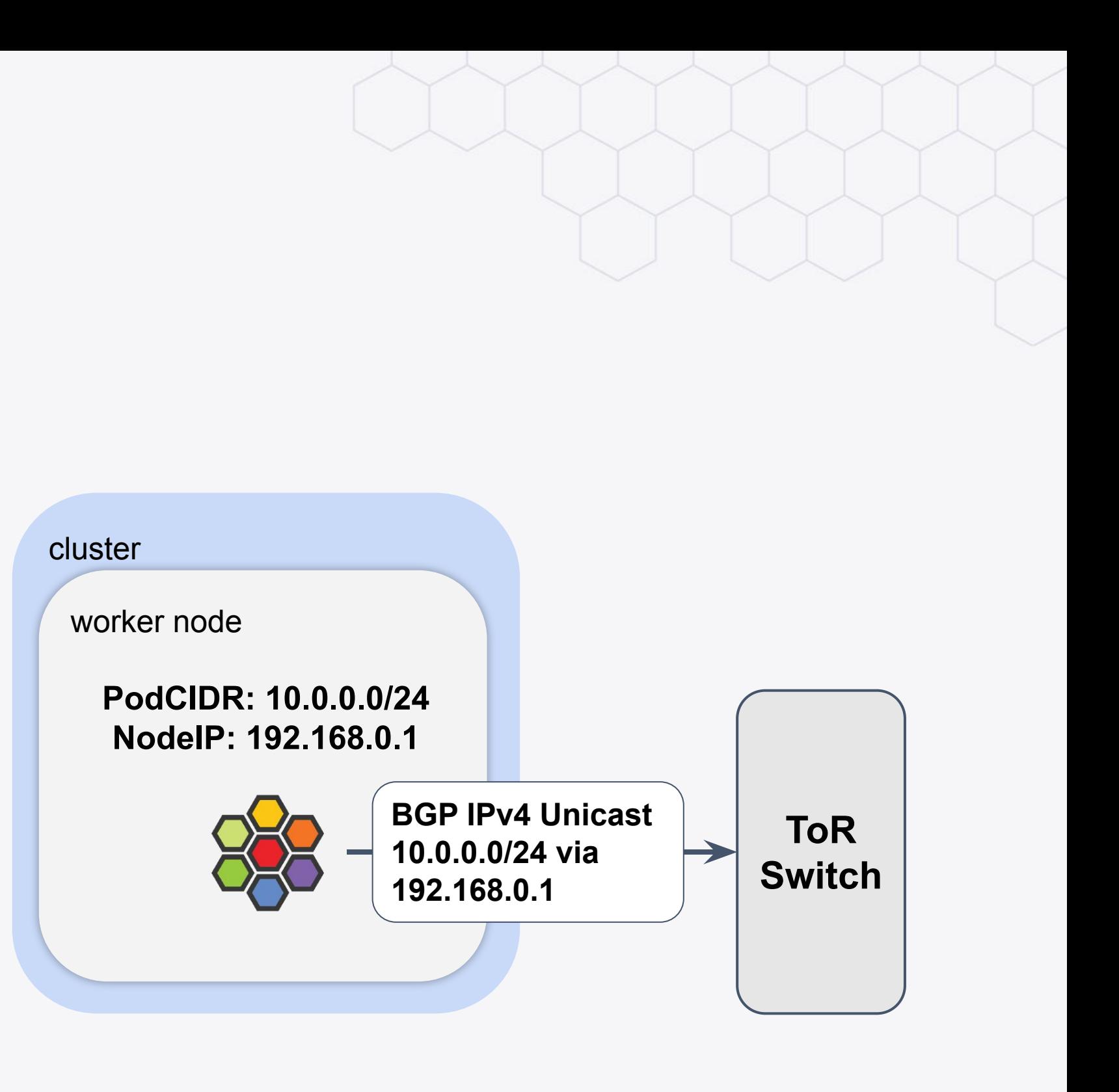

### **SRv6 L3 VPN DPlane + BGP Control Plane**

- Cilium speaks BGP to advertise PodCIDR over SRv6 L3 VPN
- Cilium implements eBPF-based SRv6 encap/decap and VRF DPlane
- Telco use case: k8s + Cilium as an SRv6-aware MEC platform

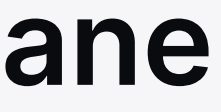

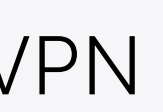

# **SRv6 L3 VPN DPlane + BGP Control Plane**

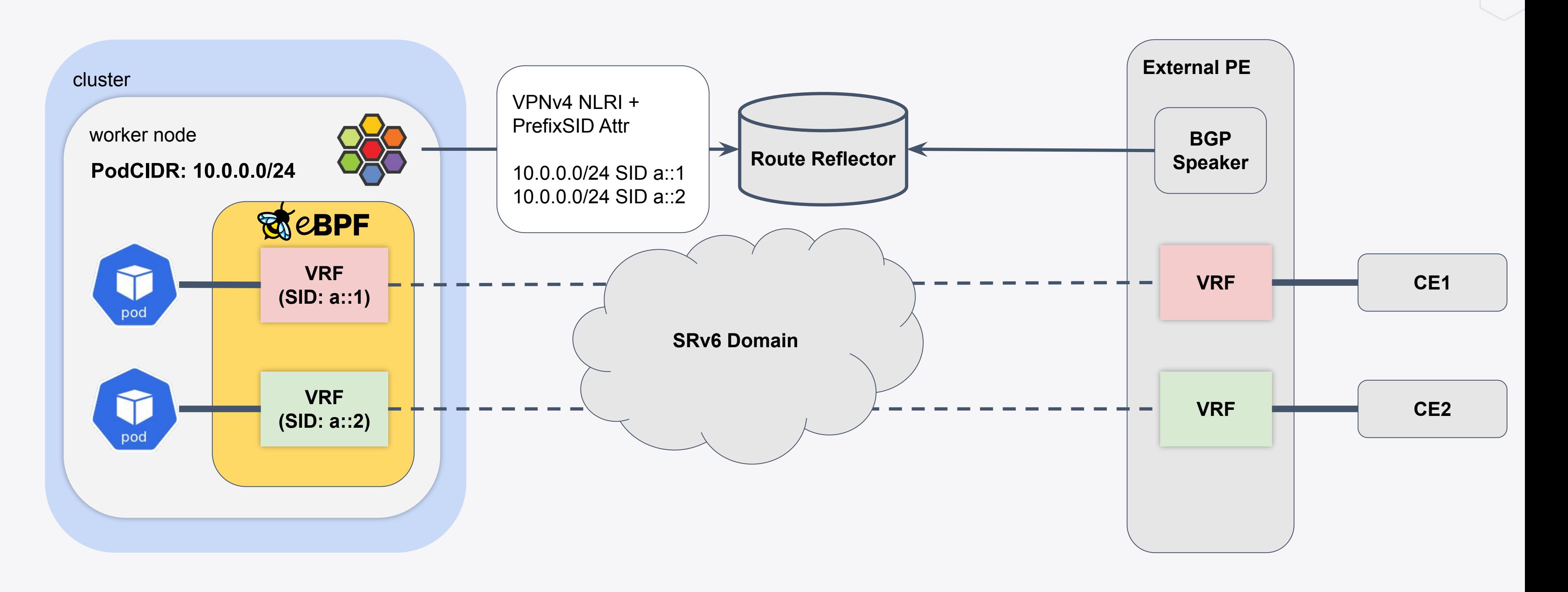

# **Last Words**

- We're use case driven community, so don't hesitate to file issues even if it is niche
- We are hiring

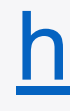

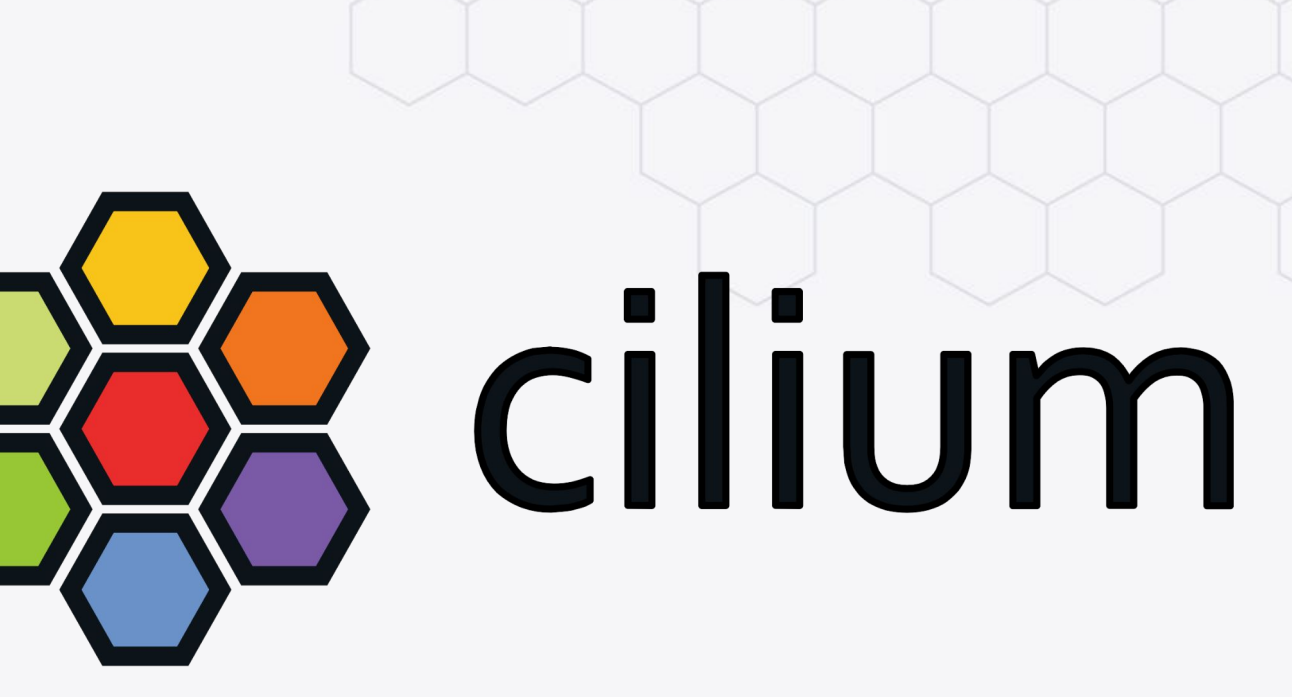

Join the Cilium community <https://cilium.io/get-involved/>

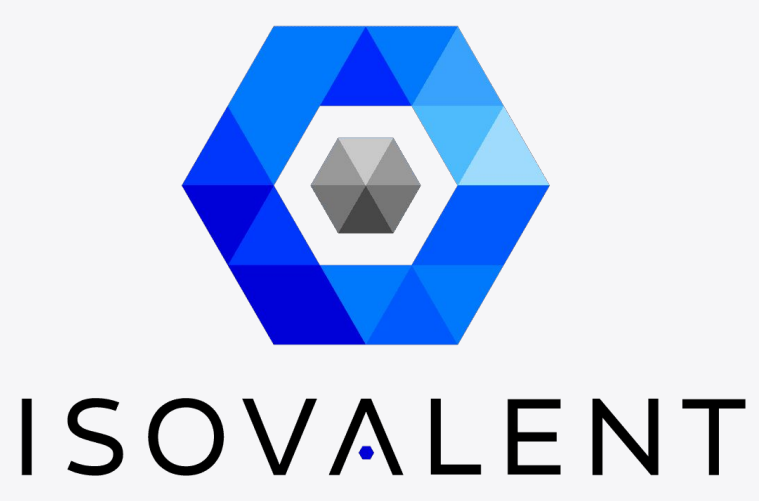

Join the Isovalent <https://isovalent.com/careers/>

### ISOVALENT

# **Thank you!**

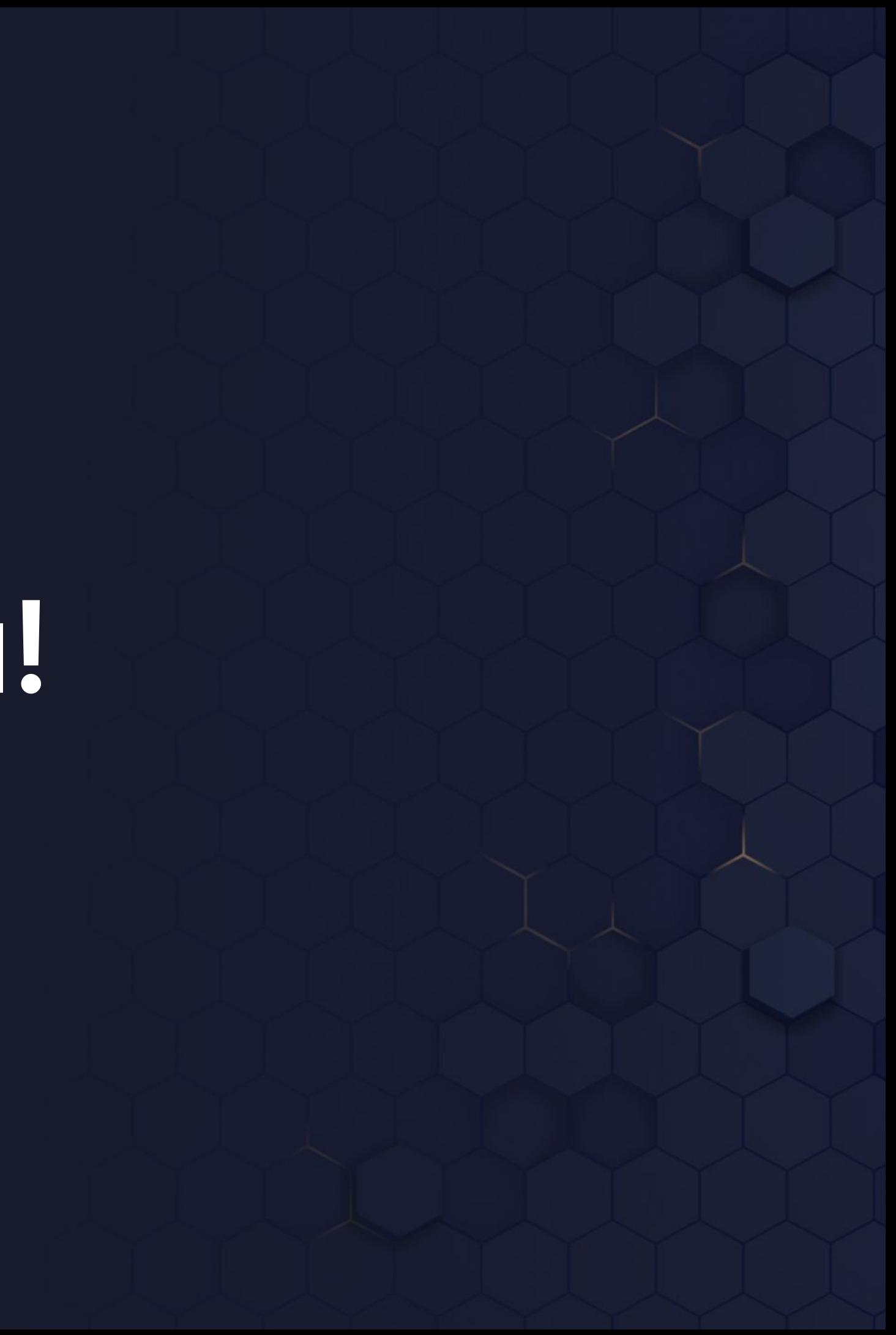

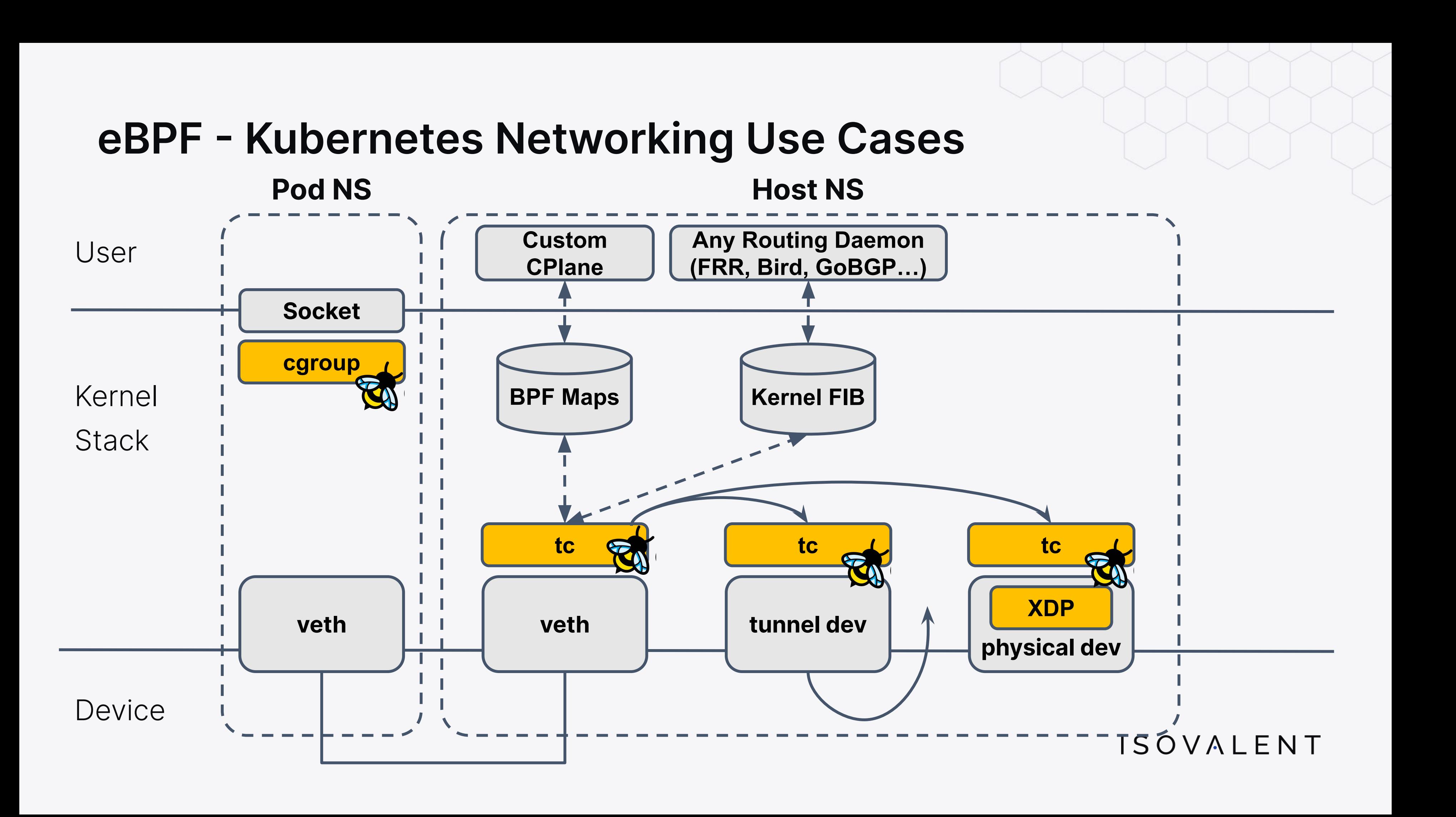